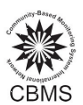

# **Creating SQL Syntax**

### *I. Introduction to SQL syntax*

All programming language such as SQL follow a set of guidelines called *syntax*. Syntax sets the procedures on how to create the structure of SQL queries. The basic structure is the *statement*. SQL statements consist of clauses and end with a semicolon (;). Semicolons are also used to separate multiple statements. There are many types of SQL statements but since we will do more of querying and viewing of database, this session will only focus on one type which is the SELECT statement.

### *II. Creating SQL Syntax*

SELECT statement is used to query data from different records in an existing database. The statement has the following clauses:

- SELECT specifies the variables to be retrieved
- FROM specifies the record to be accessed
- WHERE specifies which observations/cases in the FROM record are to be used

The basic SELECT statement has the following syntax:

**SELECT variables FROM records [WHERE (condition)];**

The WHERE clause is optional; if not specified, then all observations are used.

### **A***. SELECT clause*

The SELECT clause is mandatory. It specifies a list of variables to be retrieved from the records in the FROM clause. It has the following general format:

### **SELECT [ALL or DISTINCT] variables**

The ALL and DISTINCT are optional. DISTINCT specifies that duplicate observations are discarded. A duplicate observation is when each corresponding variable has the same value. If not specified, then it will retain all duplicate observations. A comma is used to separate the variables in the list. In addition, the asterisk is used to display all variables in the records specified in the FROM clause. If the variables in list are from different records then specify first the record (where the variable name is located) followed by the variable name separated by a dot(.).

Examples: SELECT msname, mfname SELECT \* SELECT hpq mem.\*, hsize

### *B. FROM clause*

The FROM clause is also mandatory, and always follows the SELECT clause. It lists records accessed by the query. The general format is:

lismay

**SELECT variables FROM records**

Creating basic SQL syntax **1** Module 3 Training

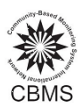

When the FROM list contains multiple records, commas are used to separate the record names. Also, when the FROM list has multiple records, they must be *joined* together. The JOIN condition will be discussed in detail later.

ed Mo

Examples: SELECT msname, mfname FROM hpq\_mem

SELECT \* FROM hpq\_mem

SELECT hpq\_mem.\*, hsize FROM hpq\_mem, hpq\_hh WHERE hpq\_hh.hcn=hpq\_mem.hcn

### **C.** *WHERE clause*

The WHERE clause is optional. When specified, it always follows the FROM clause. The WHERE clause filters the observations specified from the FROM clause. When no condition is specified then all observations are used. The WHERE keyword is followed by logical expressions. The general format is:

**SELECT variables FROM records WHERE logical expression**

Examples: SELECT msname, mfname FROM hpq\_mem WHERE reln=1;

SELECT \* FROM hpq\_mem WHERE reln=1;

SELECT hpq\_mem.\*, hsize FROM hpq\_mem, hpq\_hh WHERE hpq\_hh.hcn=hpq\_mem.hcn AND reln=1;

### **D. Logical Expression**

Logical expressions compare values against other values or perform arithmetic calculations. These are also used to refine search for specific observations. Logical expressions are composed of operators, and are grouped by parentheses. There are two types of operators:

1. Comparison Operators ‐ compare the contents of a variable with the specified value in the condition. The table below shows and describes common comparison operators.

Creating basic SQL syntax **basic SQL syntax 2** Module 3 Training

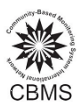

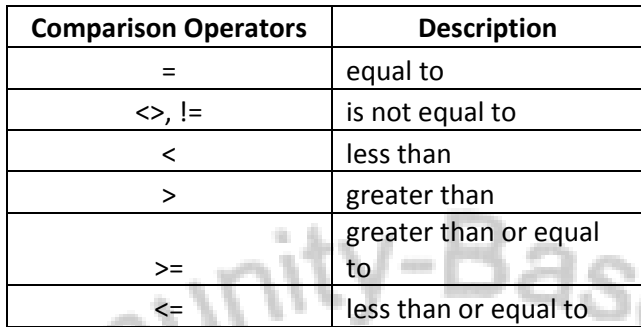

Example: SELECT msname, mfname, age\_yr

FROM hpq\_mem WHERE age\_yr>=10;

SELECT \* FROM hpq mem WHERE age\_yr<5;

2. Logical Operators‐ compare two conditions at a time to determine whether the observations satisfy the conditions. The table below shows and describes common logical operators:

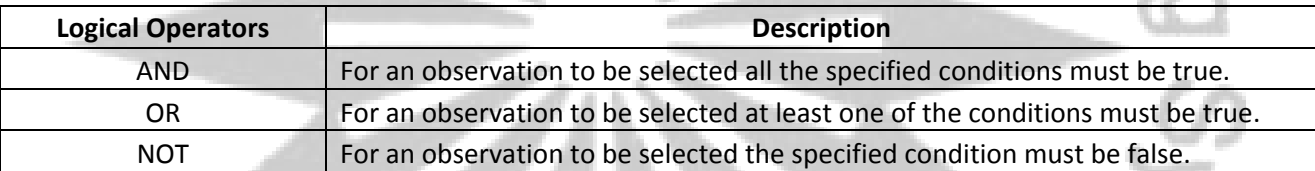

<sup>nd</sup> Mc

Examples: SELECT msname, mfname, age\_yr FROM hpq\_mem WHERE age\_yr>=6 AND age\_yr<=16;

SELECT msname, mfname, age\_yr FROM hpq\_mem

WHERE age\_yr<=5 AND ( mnutind=3 OR mnutind=4);<br>SELECT \*<br>FROM hpq\_mem<br>WHERE sex is NOT null SELECT \* FROM hpq\_mem WHERE sex is NOT null

## **E. Join Condition**

To display information from two more records, the JOIN condition is used. The JOIN condition is applied in the WHERE clause. Since the information is being retrieved from two tables, the common variable

Creating basic SQL syntax 33 Module 3 Training

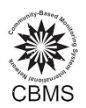

between the two records should be identified. This common variable will be used to merge the information from the two or more records. If the variables being displayed (in the SELECT clause) are common in two records, it should be specified from what record the variables will be retrieved. The general format is:

**SELECT record1.variable, record2.variable FROM record1, record2 WHERE record1.commonvariable=record2.commonvariable**

Examples: SELECT msname, mfname, hsize FROM hpq\_mem, hpq\_hh WHERE hpq\_hh.hcn=hpq\_mem.hcn AND reln=1;

 $x_{o_{\mathcal{U}_{\mathcal{O}_{\mathcal{N}/\mathcal{O}_{\mathcal{N}/\mathcal{O}_{\mathcal{N}/\mathcal{O}_{\mathcal{N}/\mathcal{N}}}}}}}}$ 

SELECT DISTINCT hpq\_mem.brgy, hpq\_mem.hcn, hpq\_mem.purok, hpq\_mem.hcn, msname, mfname, hsize FROM hpq\_hh, hpq\_mem WHERE hpq\_mem.hcn=hpq\_hh.hcn and reln=1;

BUJSKU